# Section Handout #2—Simple Java

Portions of this handout by Eric Roberts

#### **1. The Fibonacci sequence**

In the 13th century, the Italian mathematician Leonardo Fibonacci—as a way to explain the geometric growth of a population of rabbits—devised a mathematical sequence that now bears his name. The first two terms in this sequence, **Fib**(0) and **Fib**(1), are 0 and 1, and every subsequent term is the sum of the preceding two. Thus, the first several terms in the Fibonacci sequence look like this:

 $\textbf{Fib}(0) = 0$  $\textbf{Fib}(1) = 1$  $Fib(2) = 1 (0 + 1)$ **Fib**(3) = 2  $(1 + 1)$ **Fib**(4) = 3  $(1+2)$ **Fib**(5) = 5  $(2+3)$ 

Write a program that displays the terms in the Fibonacci sequence, starting with **Fib**(0) and continuing as long as the terms are less than or equal to 10,000. Thus, your program should produce the following sample run:

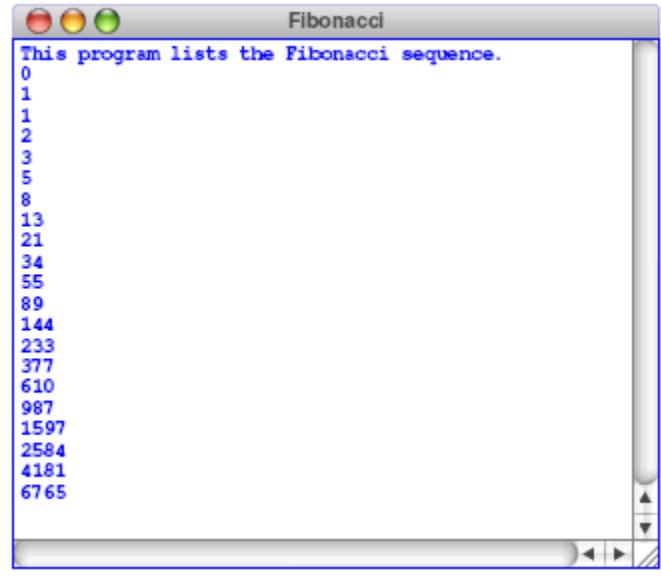

This program should continue as long as the value of the term is less than or equal to the maximum value. To do this, you should use a **while** loop, presumably with a header line that looks like this:

#### **while (term <= MAX\_TERM\_VALUE)**

Note that the maximum term value is specified using a named constant. Your program should work properly regardless of the value of **MAX\_TERM\_VALUE**.

## **2. Calculating lines**

Write an interactive console program that calculates *y* coordinates on a line. First, it prompts the user for a slope, *m*, and an intercept term, *b* (remember that a line has an equation of the form  $y = mx+b$ ). Then, the program prompts the user for *x* values until the user enters the **SENTINEL** (the value of which is specified using a named constant). For each entered number, print the *y* value on that line for that entered *x* value. Here is a sample run of the program, with **SENTINEL =**  $-1$  (user input is <u>underlined</u>):

```
This program calculates y coordinates for a line.
Enter slope (m): 2
Enter intercept (b): 4
Enter x: 5
f(5) = 14Enter x: 1
f(1) = 6Enter x: -1
```
Your program should work properly regardless of the value of **SENTINEL**.

# **3. Drawing Centered Text**

Your job is to write a **GraphicsProgram** that displays the text message (i.e., **GLabel**):

#### **CS106A rocks my socks!**

The text should be displayed in SansSerif 28-point font, and centered horizontally and vertically in the middle of the graphics window, looking something like this:

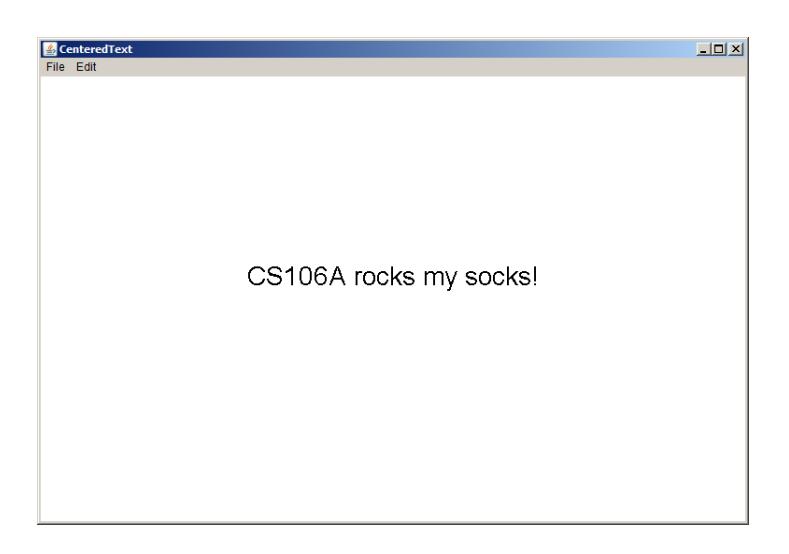

You can find the width of a label by calling **label.getWidth()** and the height it extends above the baseline by calling **label.getAscent()**. If you want to center a label, you need to shift its origin by half of these distances in each direction.

### **4. Drawing a face**

Your job is to draw a robot-looking face like the one shown in the following sample run:

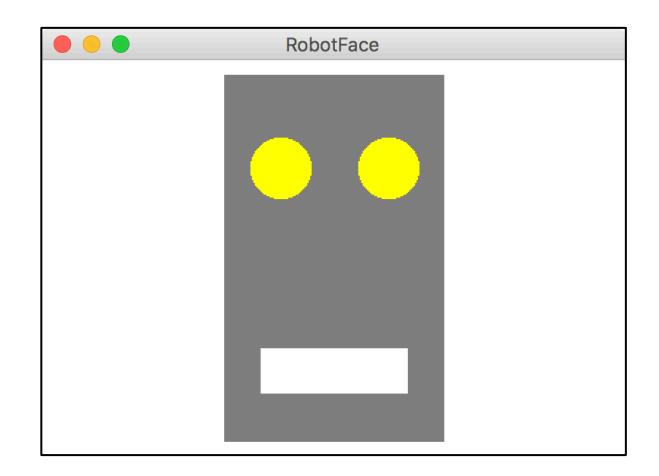

This simple face consists of four parts—a head, two eyes, and a mouth—which are arranged as follows:

- *The head.* The head is a big rectangle whose dimensions are given by the named constants **HEAD\_WIDTH** and **HEAD\_HEIGHT**. The head is gray.
- *The eyes.* The eyes should be circles whose radius in pixels is given by the named constant **EYE\_RADIUS**. The centers of the eyes should be set horizontally a quarter of the width of the head in from either edge, and one quarter of the distance down from the top of the head. The eyes are yellow.
- *The mouth.* The mouth should be centered with respect to the head in the *x*-dimension and one quarter of the distance up from the bottom of the head in the *y*-dimension. The dimensions of the mouth are given by the named constants **MOUTH\_WIDTH** and **MOUTH\_HEIGHT**. The mouth is white.

Finally, the robot face should be centered in the graphics window.